## **GUI de StorageTek Virtual Storage Manager**

Guía de seguridad

**E79974-01**

**Julio de 2016**

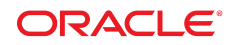

#### **GUI de StorageTek Virtual Storage Manager**

Guía de seguridad

#### **E79974-01**

Copyright © 2016, Oracle y/o sus filiales. Todos los derechos reservados.

Este software y la documentación relacionada están sujetos a un contrato de licencia que incluye restricciones de uso y revelación, y se encuentran protegidos por la legislación sobre la propiedad intelectual. A menos que figure explícitamente en el contrato de licencia o esté permitido por la ley, no se podrá utilizar, copiar, reproducir, traducir, emitir, modificar, conceder licencias, transmitir, distribuir, exhibir, representar, publicar ni mostrar ninguna parte, de ninguna forma, por ningún medio. Queda prohibida la ingeniería inversa, desensamblaje o descompilación de este software, excepto en la medida en que sean necesarios para conseguir interoperabilidad según lo especificado por la legislación aplicable.

La información contenida en este documento puede someterse a modificaciones sin previo aviso y no se garantiza que se encuentre exenta de errores. Si detecta algún error, le agradeceremos que nos lo comunique por escrito.

Si este software o la documentación relacionada se entrega al Gobierno de EE.UU. o a cualquier entidad que adquiera las licencias en nombre del Gobierno de EE.UU. entonces aplicará la siguiente disposición:

U.S. GOVERNMENT END USERS: Oracle programs, including any operating system, integrated software, any programs installed on the hardware, and/or documentation, delivered to U.S. Government end users are "commercial computer software" pursuant to the applicable Federal Acquisition Regulation and agency-specific supplemental regulations. As such, use, duplication, disclosure, modification, and adaptation of the programs, including any operating system, integrated software, any programs installed on the hardware, and/or documentation, shall be subject to license terms and license restrictions applicable to the programs. No other rights are granted to the U.S. Government.

Este software o hardware se ha desarrollado para uso general en diversas aplicaciones de gestión de la información. No se ha diseñado ni está destinado para utilizarse en aplicaciones de riesgo inherente, incluidas las aplicaciones que pueden causar daños personales. Si utiliza este software o hardware en aplicaciones de riesgo, usted será responsable de tomar todas las medidas apropiadas de prevención de fallos, copia de seguridad, redundancia o de cualquier otro tipo para garantizar la seguridad en el uso de este software o hardware. Oracle Corporation y sus filiales declinan toda responsabilidad derivada de los daños causados por el uso de este software o hardware en aplicaciones de riesgo.

Oracle y Java son marcas comerciales registradas de Oracle y/o sus filiales. Todos los demás nombres pueden ser marcas comerciales de sus respectivos propietarios.

Intel e Intel Xeon son marcas comerciales o marcas comerciales registradas de Intel Corporation. Todas las marcas comerciales de SPARC se utilizan con licencia y son marcas comerciales o marcas comerciales registradas de SPARC International, Inc. AMD, Opteron, el logotipo de AMD y el logotipo de AMD Opteron son marcas comerciales o marcas comerciales registradas de Advanced Micro Devices. UNIX es una marca comercial registrada de The Open Group.

Este software o hardware y la documentación pueden proporcionar acceso a, o información sobre contenidos, productos o servicios de terceros. Oracle Corporation o sus filiales no son responsables y por ende desconocen cualquier tipo de garantía sobre el contenido, los productos o los servicios de terceros a menos que se indique otra cosa en un acuerdo en vigor formalizado entre Ud. y Oracle. Oracle Corporation y sus filiales no serán responsables frente a cualesquiera pérdidas, costos o daños en los que se incurra como consecuencia de su acceso o su uso de contenidos, productos o servicios de terceros a menos que se indique otra cosa en un acuerdo en vigor formalizado entre Ud. y Oracle.

# Tabla de contenidos

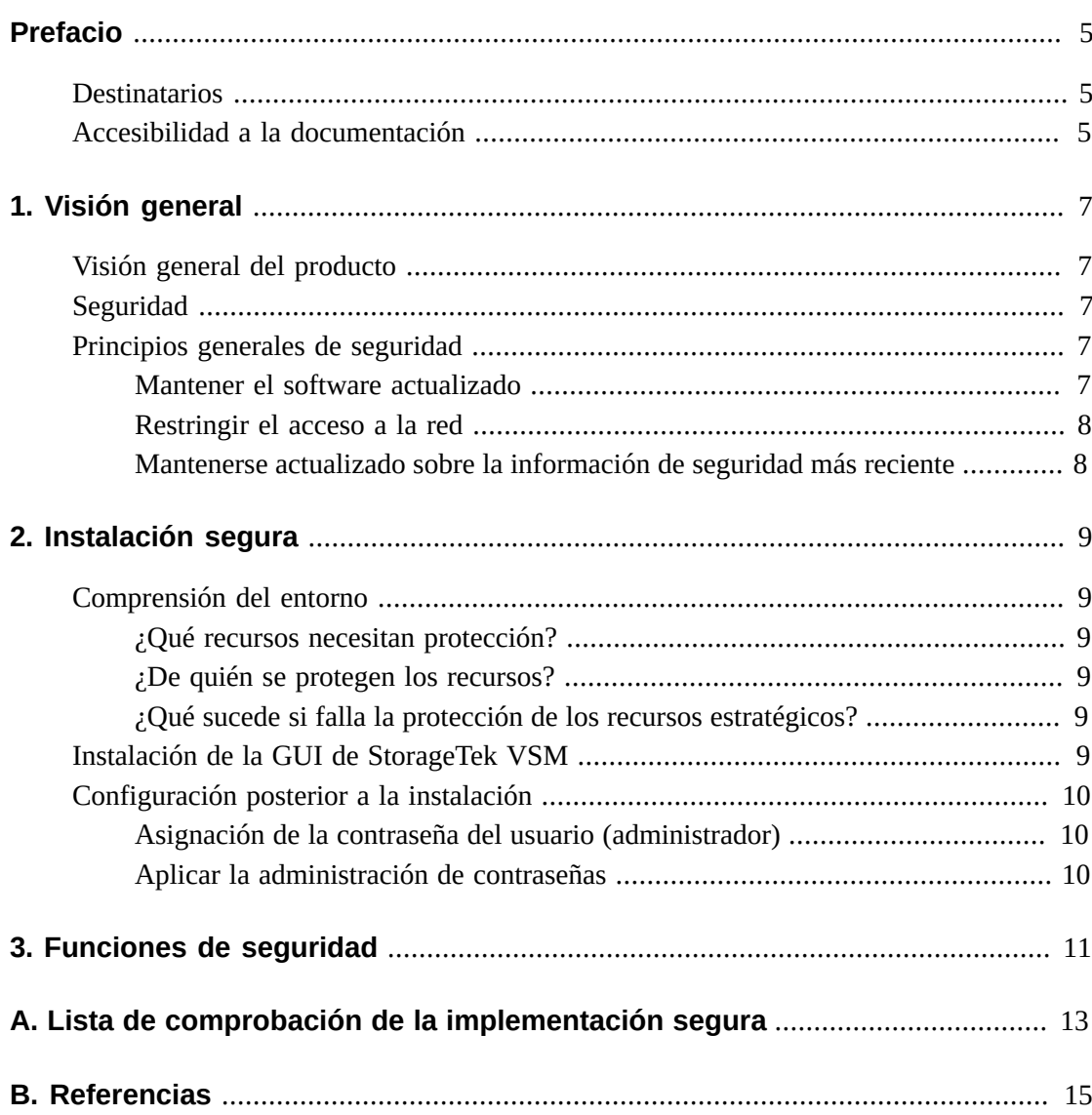

## <span id="page-4-0"></span>Prefacio

En este documento, se describen las características de seguridad de la GUI de StorageTek Virtual Storage Manager, de Oracle.

### <span id="page-4-1"></span>**Destinatarios**

Esta guía está destinada a cualquier persona que se encargue de la utilización de funciones de seguridad y de la instalación y la configuración seguras de la GUI de VSM.

## <span id="page-4-2"></span>**Accesibilidad a la documentación**

Para obtener información sobre el compromiso de Oracle con la accesibilidad, visite el sitio web del Programa de Accesibilidad de Oracle en [http://www.oracle.com/pls/topic/](http://www.oracle.com/pls/topic/lookup?ctx=acc&id=docacc) [lookup?ctx=acc&id=docacc](http://www.oracle.com/pls/topic/lookup?ctx=acc&id=docacc).

#### **Acceso a My Oracle Support**

Los clientes de Oracle que hayan contratado servicios de soporte electrónico pueden acceder a ellos mediante My Oracle Support. Para obtener información, visite [http://www.oracle](http://www.oracle.com/pls/topic/lookup?ctx=acc&id=info) [.com/pls/topic/lookup?ctx=acc&id=info](http://www.oracle.com/pls/topic/lookup?ctx=acc&id=info) o, si tiene alguna discapacidad auditiva, visite <http://www.oracle.com/pls/topic/lookup?ctx=acc&id=trs>.

# **Capítulo 1. Visión general**

<span id="page-6-0"></span>En esta sección, se brinda una visión general de la GUI de StorageTek Virtual Storage Manager (VSM) y se explican los principios generales de su seguridad.

## <span id="page-6-1"></span>**Visión general del producto**

La GUI de StorageTek VSM es un producto de software de Oracle que proporciona a los clientes informes y control de cinta virtual para supervisar y gestionar de manera eficaz y preventiva las operaciones de cinta virtual del centro de datos.

La GUI de VSM admite clientes de cinta de Enterprise MVS Virtual Storage Manager (VSM). La GUI de VSM admite clientes con todas las generaciones admitidas de productos VSM.

### <span id="page-6-2"></span>**Seguridad**

#### **Seguridad física**

La GUI de VSM se debe instalar en una máquina virtual en un servidor Oracle VM o VMware del cliente dentro del centro de datos de la organización. El acceso físico al servidor estará establecido en la política de la empresa del cliente.

#### **Seguridad de red**

Se requiere que la GUI de VSM esté incorporada o configurada en una red interna del cliente protegida por firewall. Esta red requiere acceso TCP/IP a todas las instancias del servidor HTTP del SMC que se informan en recursos virtuales de cinta.

#### **Seguridad de acceso de usuarios**

El acceso a la aplicación de la GUI de VSM está controlado por la autenticación de nombre de usuario y contraseña. La autenticación de nombre de usuario y contraseña se realizan configurando la aplicación en el servicio LDAP del usuario.

## <span id="page-6-4"></span><span id="page-6-3"></span>**Principios generales de seguridad**

Los siguientes principios son fundamentales para usar cualquier producto de manera segura.

#### **Mantener el software actualizado**

Uno de los principios de una buena práctica de seguridad es mantener todas las versiones y todos los parches de software actualizados. En todo este documento, asumimos un nivel de software de:

GUI de VSM versión 1.1; julio de 2016

#### **Nota:**

```
La GUI de VSM admite ELS 7.1, ELS 7.2 y ELS 7.3, y requiere que se apliquen las actualizaciones de
mantenimiento más recientes.
```
#### <span id="page-7-0"></span>**Restringir el acceso a la red**

Mantenga el servidor host de la GUI de VSM protegido por el firewall del centro de datos. El firewall garantiza que el acceso a esos sistemas esté restringido a una ruta de red conocida, que puede supervisarse y restringirse, en caso de ser necesario. Como alternativa, un enrutador de firewall sustituye varios firewall independientes.

#### <span id="page-7-1"></span>**Mantenerse actualizado sobre la información de seguridad más reciente**

Oracle mejora continuamente su software y su documentación. Consulte este documento con cada versión para ver las revisiones. En las notas de la versión también se puede incluir información acerca de cuestiones de seguridad específicas.

# **Capítulo 2. Instalación segura**

<span id="page-8-0"></span>En esta sección, se detallan los procesos de planificación para lograr una instalación segura y se describen varias topologías de implementación recomendadas para los sistemas. La Guía del usuario de la GUI de VSM 1.0 cubre detalladamente la instalación, la configuración y la administración.

### <span id="page-8-2"></span><span id="page-8-1"></span>**Comprensión del entorno**

Para comprender mejor las necesidades de seguridad, debe hacerse las siguientes preguntas:

#### **¿Qué recursos necesitan protección?**

Para la GUI de VSM, el servidor host y la red asociada deben estar protegidos contra el acceso no autorizado

#### <span id="page-8-3"></span>**¿De quién se protegen los recursos?**

La GUI de VSM debe protegerse contra todos los usuarios de Internet, los usuarios externos y los usuarios internos no autorizados.

#### <span id="page-8-4"></span>**¿Qué sucede si falla la protección de los recursos estratégicos?**

Dado que la GUI de VSM es una aplicación de uso y supervisión de recursos de almacenamiento virtual, el acceso no autorizado a la GUI de VSM puede afectar la disponibilidad de los recursos de VSM. Se puede afectar el estado de un recurso, pero los datos que residen en los recursos de almacenamiento no se verán afectados.

### <span id="page-8-5"></span>**Instalación de la GUI de StorageTek VSM**

La GUI de VSM solo se debe instalar en sistemas que están dentro de la misma infraestructura de red protegida (con firewall) que los recursos virtuales supervisados (es decir, VTCS y HSC). Se deben aplicar controles de acceso del cliente en los sistemas en los que la GUI de VSM esté instalada para garantizar el acceso restringido a la aplicación.

Consulte la *Guía del usuario de la GUI de VSM* para obtener instrucciones de instalación.

## <span id="page-9-1"></span><span id="page-9-0"></span>**Configuración posterior a la instalación**

No hay cambios de seguridad para la configuración posterior a la instalación. El cliente realiza la configuración durante la instalación.

#### **Asignación de la contraseña del usuario (administrador)**

El cliente configura la contraseña de la cuenta de administración del cliente durante la instalación.

### <span id="page-9-2"></span>**Aplicar la administración de contraseñas**

Se deben aplicar las reglas de gestión de contraseñas corporativas del cliente, como longitud, historial y complejidad de la contraseña, a la contraseña del administrador.

# **Capítulo 3. Funciones de seguridad**

<span id="page-10-0"></span>En esta sección, se describen los mecanismos de seguridad específicos que ofrece el producto. La aplicación de la GUI de VSM proporciona a los usuarios roles de contraseña cifrada para protegerse. Esta no es la única línea de seguridad para proteger la aplicación. La aplicación debe encontrarse en un centro de datos físicamente seguro que también cuente con una red protegida que permita el acceso solo a usuarios autorizados.

# **Apéndice A**

# <span id="page-12-0"></span>**Apéndice A. Lista de comprobación de la implementación segura**

La siguiente lista de comprobación de seguridad incluye pautas que ayudan a proteger la biblioteca:

- 1. Aplicar la administración de contraseñas.
- 2. Aplicar controles de acceso.
- 3. Restringir el acceso a la red.
	- a. Debe implementarse un firewall.
	- b. El firewall no debe estar comprometido.
	- c. Debe supervisarse el acceso al sistema.
	- d. Deben comprobarse las direcciones IP de la red.
- 4. Comunicarse con el departamento de productos de seguridad de Oracle en caso de encontrar vulnerabilidades en la GUI de VSM.

# **Apéndice B**

# **Apéndice B. Referencias**

<span id="page-14-0"></span>*Guía del usuario de la GUI de VSM*